# biblatex-license

Anselm Wagner a.wagner1@uni-wuppertal.de Bergische Universität Wuppertal v0.1

March 16, 2021

This package provides a modification to the biblatex standard styles for relating cited works to the license under which they were published. This is done via biblatex' build in related mechanism and relatedtype = license. This package basically provides this new relatedtype, the bibmacros for typesetting these related entries and some additional styling options.

# **Contents**

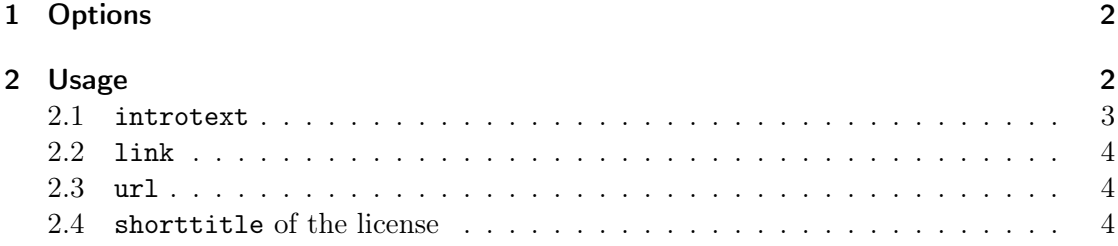

The package is loaded via

\usepackage[options]{biblatex-license}

and has to be loaded after the biblatex package. The package sets the biblatex option related = true.

# <span id="page-1-0"></span>1 Options

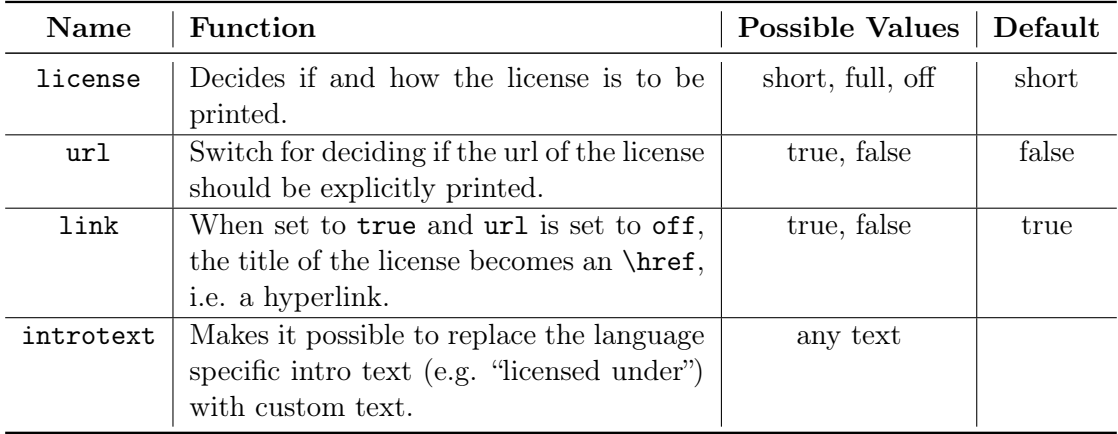

## <span id="page-1-1"></span>2 Usage

Consider the following bibliography:

```
@Misc{CreativeCommons4.0,
```

```
author = {{Creative Commons}},
 title = {{Attribution-NonCommercial-ShareAlike 4.0 International}},
 date = {2013-11-25},
 url = \{ \text{https://creativecommons.org/licenses/by-nc-sa/4.0/">}\},urldate = {2019-10-01},
 shorttitle = \{{CC BY-NC-SA 4.0}\},
}
@book{Payne2019,
 author = {Blakeley Hoffman Payne},
 editor = {{MIT Media Lab Personal Robots Group} and Cynthia Breazeal},
 title = {An Ethics of Artificial Intelligence Curriculum for Middle
           School Students},
 related = {CreativeCommons4.0},
 relatedtype = {license},
 url = {https://tlp.de/rwlp},urlate = {2020-01-27},
 date = {2019-08},
}
```
Note, that Payne2019 has the fields related and relatedtype defined. related is pointing via the label to the entry corresponding to the license under which Payne2019

was published: CreativeCommons4.0. The relatedtype = {license} is necessary for biblatex to know how this relation should be handled. Please see the biblatex user guide (§3.4 Related Entries) for more information on related entries.

Now if biblatex is loaded with the following options:

```
\usepackage[
 backend=biber
 ,sortlocale=en_EN%.UTF-8
 ,style=authoryear
 ,bibencoding=UTF8
 ,block=space
]{biblatex}
```
And biblatex-license is loaded the default way:

\usepackage{biblatex-license}

The bibliopgraphic entry of Payne2019 would look like this:

Payne, Blakeley Hoffman (Aug. 2019). An Ethics of Artificial Intelligence Curriculum for Middle School Students. Ed. by MIT Media Lab Personal Robots Group and Cynthia Breazeal. URL: <https://t1p.de/rwlp> (visited on 01/27/2020). Licensed under [CC](https://creativecommons.org/licenses/by-nc-sa/4.0/) [BY-NC-SA 4.0.](https://creativecommons.org/licenses/by-nc-sa/4.0/)

The default way of loading biblatex-license is equivalent to:

```
\usepackage[license=short,
            url=false,
            link=true,
            introtext={default}]
            {biblatex-license}
```
#### <span id="page-2-0"></span>2.1 introtext

Note the text "Licensed under" in the bibliography. This text is, as of now, only translated to german but can be changed via the option introtext like so:

#### \usepackage[introtext={Some text}]{biblatex-license}

### <span id="page-3-0"></span>2.2 link

Also note that in the example output above the title of the license is itself a link to where the url-field of the license entry inside the bib-file is pointing. This link is made via \href.

### <span id="page-3-1"></span>2.3 url

It might be better to explicitly print the url of the license, which can be done via the url=true option. If printed this way, the option link has no effect on if this url is itself a hyperlink or not aus the url-field is handled by biblatex itself.

### <span id="page-3-2"></span>2.4 shorttitle of the license

If a shorttitle is provided for the license inside the bib-file, the shorttitle will always be preferred.